# Qu'est‐ce qu'un Espace Numérique de travail ? **page 1/4**

### **Consultez ces 4 pages de cette présentation. Merci.**

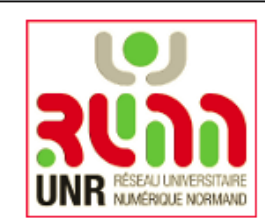

### Bienvenue sur votre nouvel ENT (Espace Numérique de Travail)

Si vous observez un comportement étrange du site, un mangue, un problème de lisibilité, de navigation, etc. n'hésitez pas à nous contacter: contact@unr-runn.fr.

Vous souhaitez contribuer à l'amélioration de cet outil? Participez au comité utilisateur de votre établissement! Ecrivez-nous à: contact@unr-runn.fr.

Cet ENT est développé par l'Université Numérique en Région Normandie. Plus d'infos sur : www.unr-runn.fr

A bientôt, L'équipe UNR-RUNN

L'accès à l'ENT et ses services nécessite une authentification. veuillez sélectionner un établissement:

Université de Rouen

Se souvenir de mon choix pour cette session.

Sélection

 $\overline{\phantom{0}}$ 

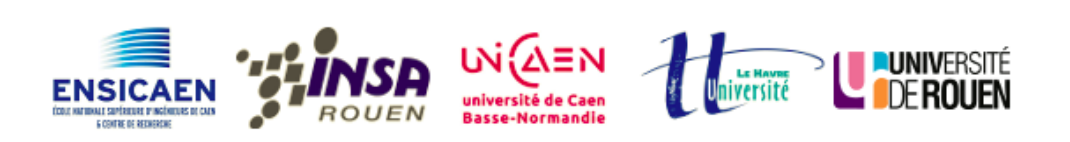

Un ENT est un portail, **qui après authentification,** vous donne accès à des **services**, **dépendants de votre profil,** enseignant, personnel ou étudiant **et de votre établissement.**

> L'Ent vous propose un panel d'outils et services personnalisés et modifiables.

Les fiches d'aide en ligne vous aideront à utiliser les outils et services proposés.

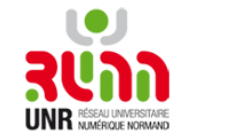

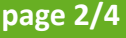

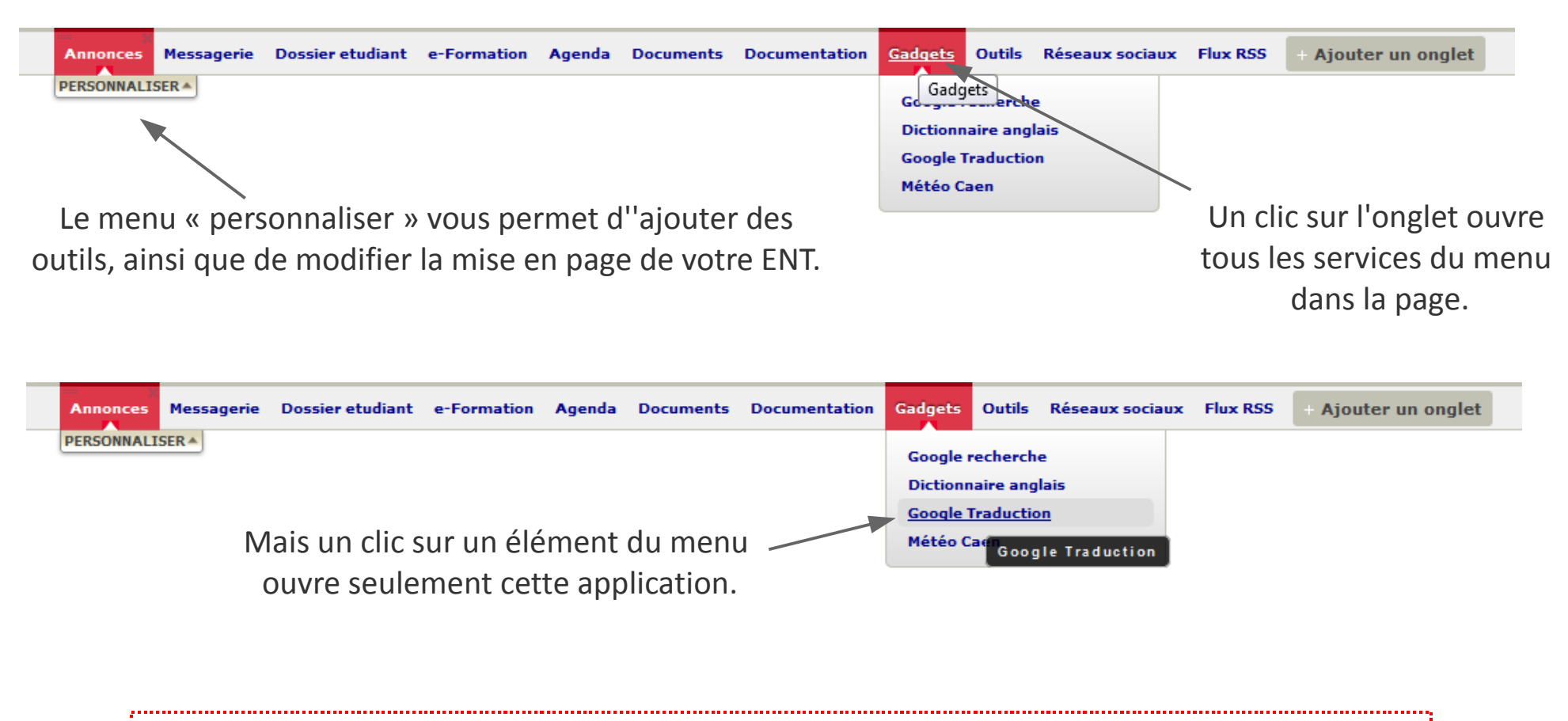

Votre authentification initiale permet aux applications d'afficher des éléments personnalisés. Un clic sur un de ces éléments ouvre cette application dans une nouvelle fenêtre. **Vous <sup>n</sup>'avez pas besoin de vous ré‐authentifier.**

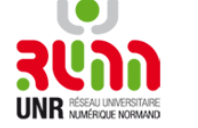

### Pourquoi quitter l'ENT en vous déconnectant *et* en fermant votre navigateur ? page 3/4

Le mécanisme d'authentification unique demande que les fenêtres de votre navigateur activent votre authentification grâce à un « cookie » chiffré.

Pour sortir de votre Espace Numérique de Travail : cliquez sur « Déconnexion » en haut à droite de votre écran

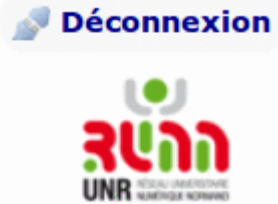

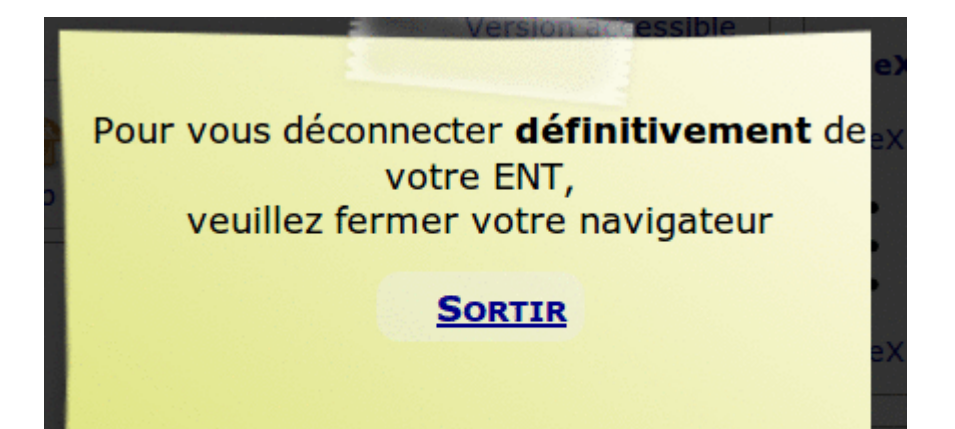

## **FERMEZ VOTRE NAVIGATEUR.**

Les « cookies » sont effacés. Personne ne peut plus utiliser l'Ent à votre place. Souvenez‐vous : le plus grand danger que vous courez sur Internet et les réseaux est **l'usurpation de votre identité.**

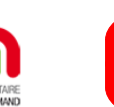

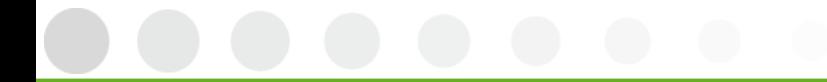

# Adoptez de bons réflexes : protégez votre identité. **page 4/4**

Votre mot de passe est personnel et confidentiel :

choisissez‐le bien.

Ne le communiquez à personne (pas même à un ami ou à un collègue) !

N'utilisez pas le même mot de passe pour tous vos comptes : multipliez les sécurités, séparez vos vies professionnelle(s) et personnelle(s).

> Réfléchissez avant de cliquer : ne vous faites pas « pêcher » par un site contrefait.

Souvenez‐vous que JAMAIS un administrateur de site ou de messagerie ne vous demandera votre mot de passe.

Ne laissez pas votre ordinateur sans surveillance.

Signalez tout fonctionnement anormal.

En savoir plus : www.unr‐runn.fr

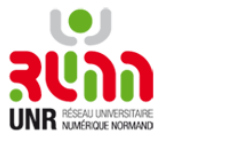